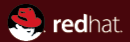

# Kerberos 101 Basic knowledge for Kerberos users Red Hat Czech s.r.o. Jan Zelený 16. února 2012

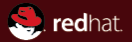

# Section 1 Introduction

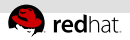

#### What is Kerberos, why to use it

- Kerberos (SW suite) vs. Kerberos (protocol)
- usage on unsecure network п.
- secure authentication, creating secure channels
- symmetric cryptography (3DES, AES)
- Single Sign On
- passwords not transferred through the network $\mathbb{R}^n$

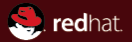

# Section<sub>2</sub> Basic concepts

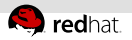

#### Important definitions and terms

- $realm$
- KDC, AS, TGS
- ticket
- principal
- key, keytab

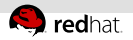

#### Communication schema

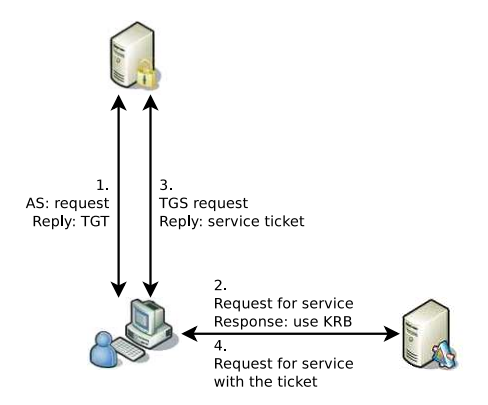

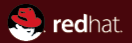

# Section 3 MIT Kerberos

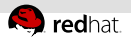

#### Kerberos implementation

- MIT Kerberos vs. others
- **server, client libraries, GSSAPI**
- **kadmin, kadmin.local, database backends**
- kinit, klist, keytabs

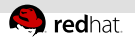

#### Server

- /var/kerberos/krb5kdc
- database backends (db2, hdb, ldap)
- $=k$ admin
- kadmin.local

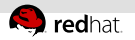

# **Client**

- /etc/krb5.conf
- kinit, kdestroy
- klist
- keytabs
- pam krb5, SSSD

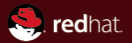

# Section<sub>4</sub> Some interesting extensions

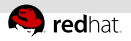

# Some interesting extensions

- **PKINIT**
- pre-authentication
- FAST
- OTP pre-auth using FAST
- AuthHub

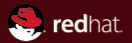

# The end.

Thanks for listening.